#### **Esempio di ripresa a caldo**

B(T1) B(T2) U(T2, O1, B1, A1) I(T1, O2, A2) B(T3)  $C(T1)$ B(T4) U(T3,O2,B3,A3) U(T4,O3,B4,A4) CK(T2,T3,T4)  $C(T4)$ B(T5) U(T3,O3,B5,A5) U(T5,O4,B6,A6) D(T3,O5,B7) A(T3)  $C(T5)$ I(T2,O6,A8)

#### **Esempio di ripresa a caldo**

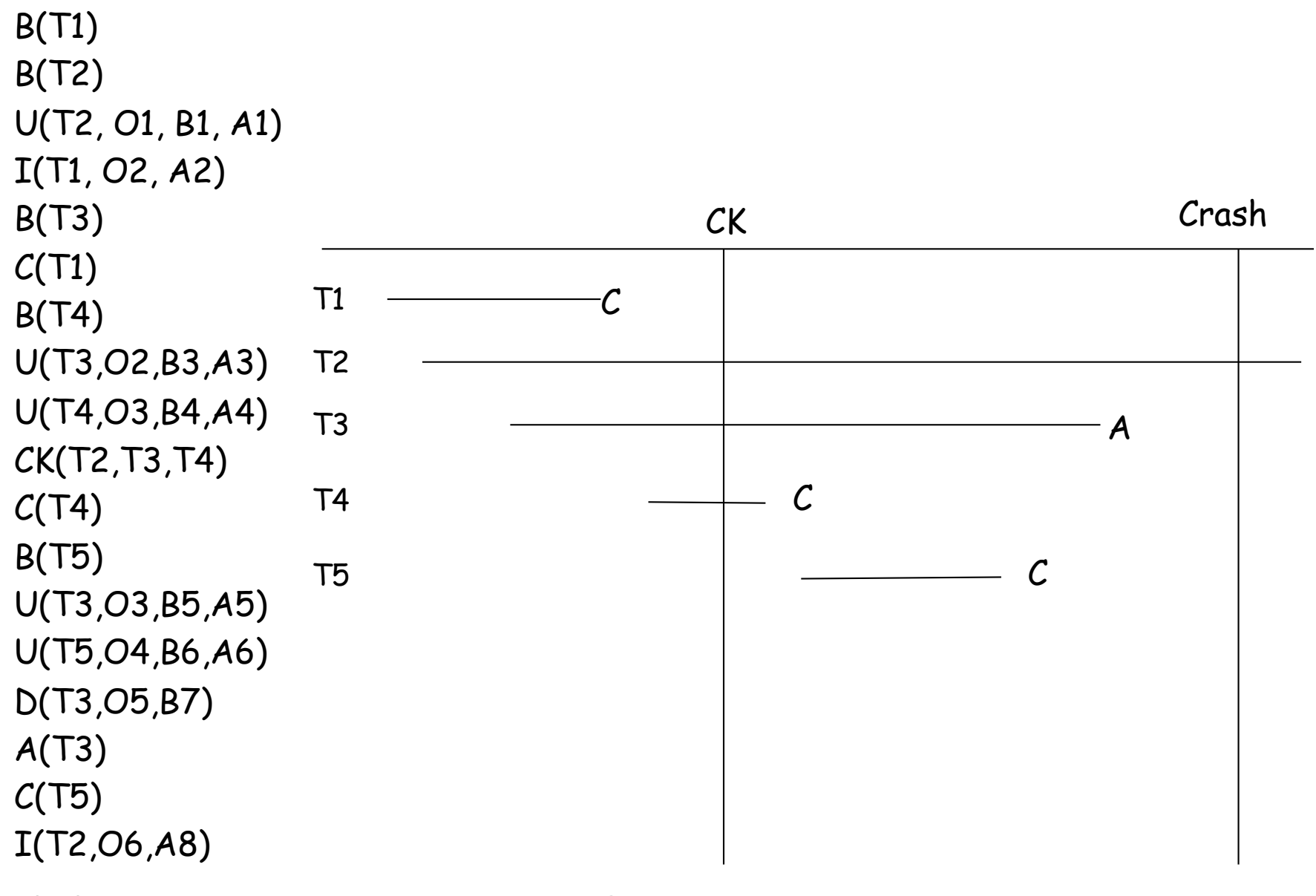

# **Ricodiamo l'algoritmo**

Due fasi:

- ripercorrere il log all'indietro, fino a trovare l'ultimo checkpoint (e poi fino alla più vecchia azione delle transazioni di interesse), costruendo gli insiemi *UNDO* (transazioni da disfare) e *REDO*  (transazioni da rifare) e disfacendo tutte le azioni delle transazioni in *UNDO*
- ripercorrere il log in avanti, rifacendo tutte le azioni delle transazioni in *REDO* 
	- Assumiamo che non vengano eseguite le rollback, ma semplicemente registrate le abort nel log

B(T1) B(T2) U(T2, O1, B1, A1) I(T1, O2, A2) B(T3)  $C(T1)$ B(T4) U(T3,O2,B3,A3) U(T4,O3,B4,A4) CK(T2,T3,T4)  $C(T4)$ B(T5) U(T3,O3,B5,A5) U(T5,O4,B6,A6) D(T3,O5,B7) A(T3)  $C(T5)$ I(T2,O6,A8) 0. UNDO =  $\{\}$ . REDO =  $\{\}$ 

0. UNDO =  $\{\}$ . REDO =  $\{\}$ 1. UNDO =  $\{T2\}$ . REDO =  $\{\}$ D(O6) B(T1) B(T2) U(T2, O1, B1, A1) I(T1, O2, A2) B(T3)  $C(T1)$ B(T4) U(T3,O2,B3,A3) U(T4,O3,B4,A4) CK(T2,T3,T4)  $C(T4)$ B(T5) U(T3,O3,B5,A5) U(T5,O4,B6,A6) D(T3,O5,B7) A(T3)  $C(T5)$ 1. I(T2,O6,A8)

B(T1) B(T2) U(T2, O1, B1, A1) I(T1, O2, A2) B(T3)  $C(T1)$ B(T4) U(T3,O2,B3,A3) U(T4,O3,B4,A4) CK(T2,T3,T4)  $C(T4)$ B(T5) U(T3,O3,B5,A5) U(T5,O4,B6,A6) D(T3,O5,B7) A(T3) 2. C(T5) 1. I(T2,O6,A8)

0. UNDO =  $\{\}$ . REDO =  $\{\}$ 

```
1. UNDO = \{T2\}. REDO = \{\}D(O6)
```
2.  $UNDO = {T2}$ . REDO =  ${T5}$ 

B(T1) B(T2) U(T2, O1, B1, A1) I(T1, O2, A2) B(T3)  $C(T1)$ B(T4) U(T3,O2,B3,A3) U(T4,O3,B4,A4) CK(T2,T3,T4)  $C(T4)$ B(T5) U(T3,O3,B5,A5) U(T5,O4,B6,A6) D(T3,O5,B7) 3. A(T3) 2. C(T5) 1. I(T2,O6,A8)

0. UNDO =  $\{ \}$ . REDO =  $\{ \}$ 

1. UNDO =  $\{T2\}$ . REDO =  $\{\}$ D(O6)

2. UNDO =  $\{T2\}$ . REDO =  $\{T5\}$ 

3. UNDO =  $\{T2, T3\}$ . REDO =  $\{T5\}$ 

0. UNDO =  $\{ \}$ . REDO =  $\{ \}$ B(T1) B(T2) U(T2, O1, B1, A1) I(T1, O2, A2) B(T3)  $C(T1)$ B(T4) U(T3,O2,B3,A3) U(T4,O3,B4,A4) CK(T2,T3,T4)  $C(T4)$ B(T5) U(T3,O3,B5,A5) U(T5,O4,B6,A6) 4. D(T3,O5,B7) 3. A(T3) 2. C(T5) 1. I(T2,O6,A8)

1. UNDO =  $\{T2\}$ . REDO =  $\{\}$  $D(O6)$ 

2. UNDO =  $\{T2\}$ . REDO =  $\{T5\}$ 

3. UNDO =  $\{T2, T3\}$ . REDO =  $\{T5\}$ 

4. O5 =B7

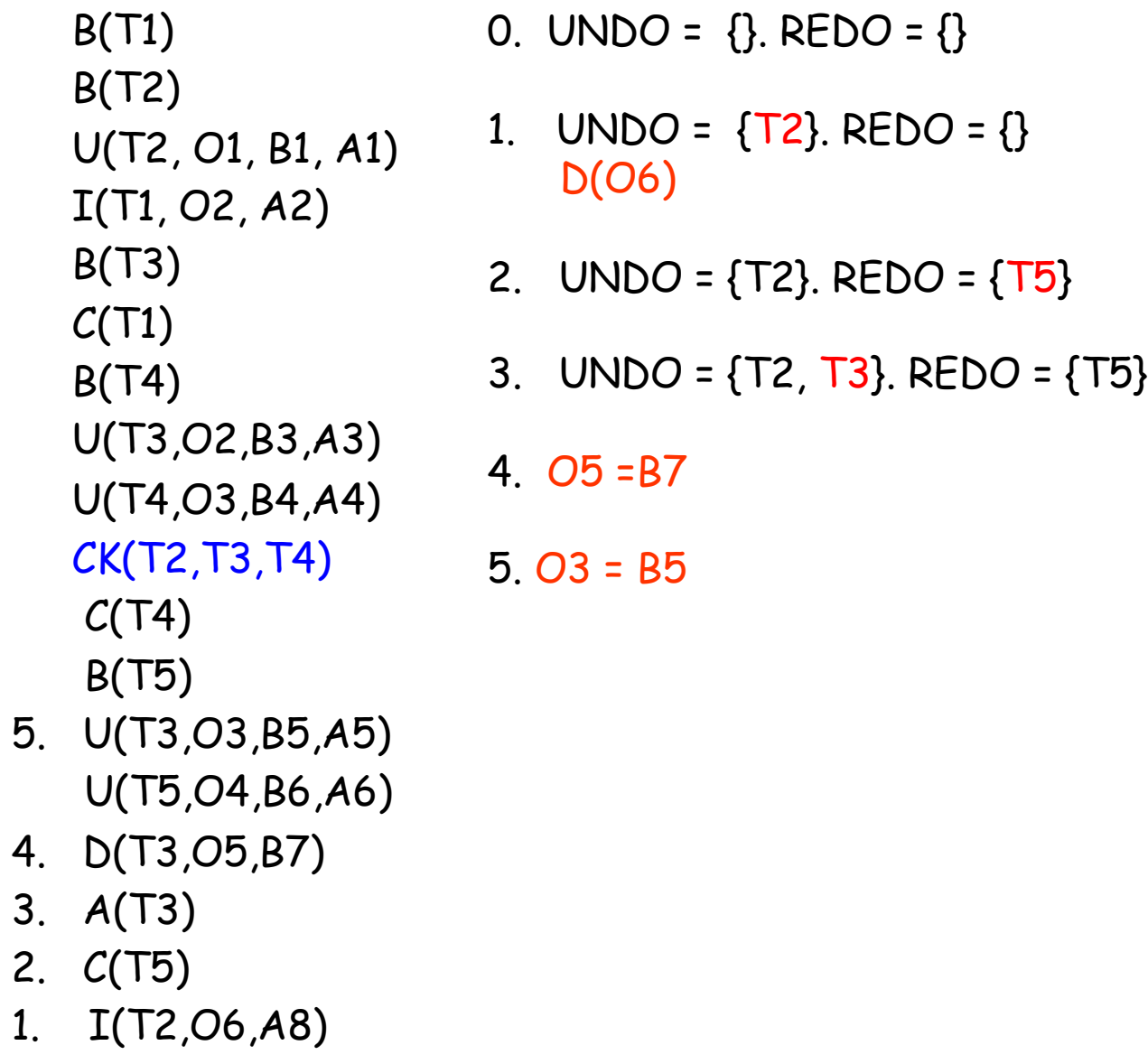

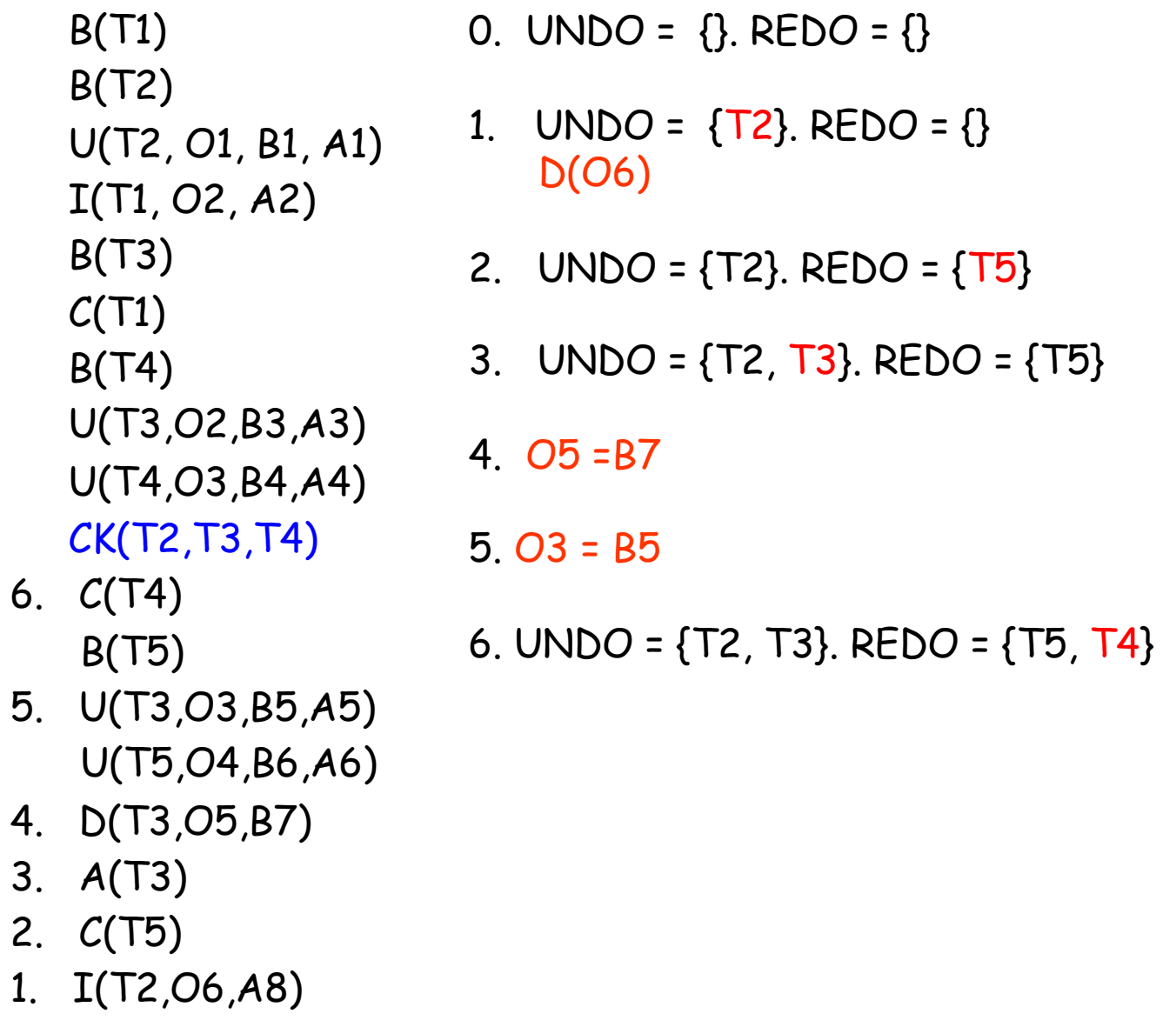

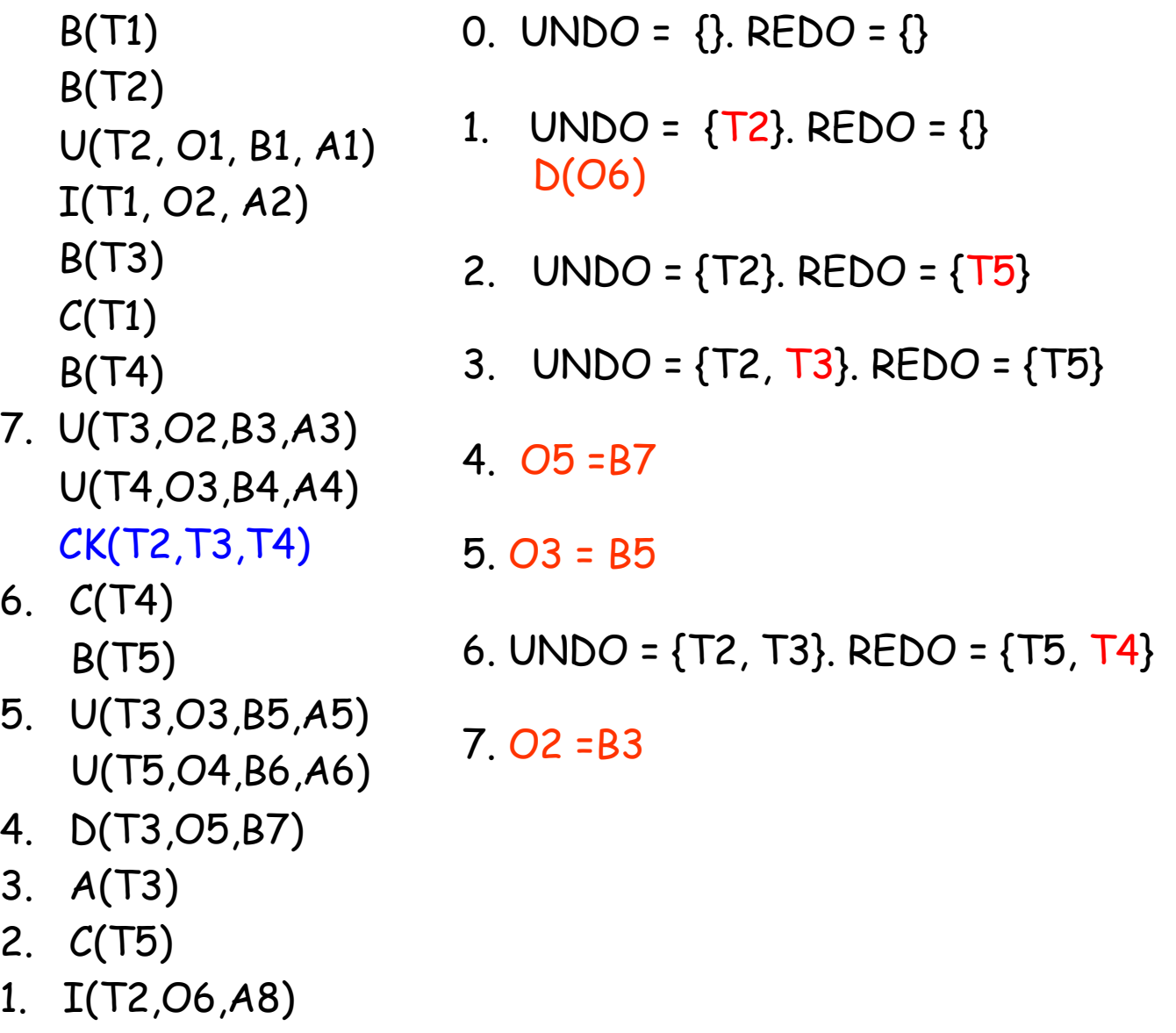

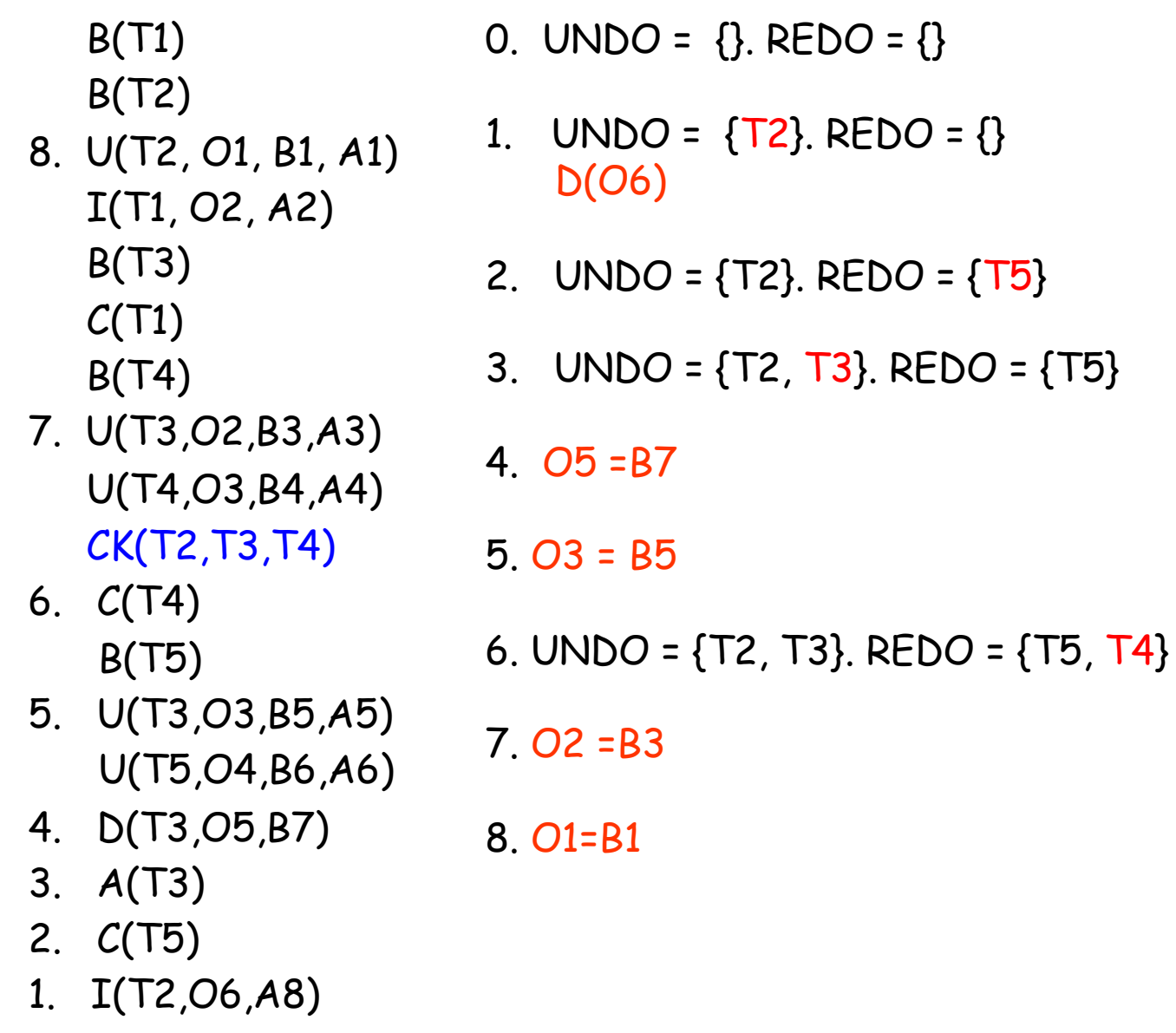

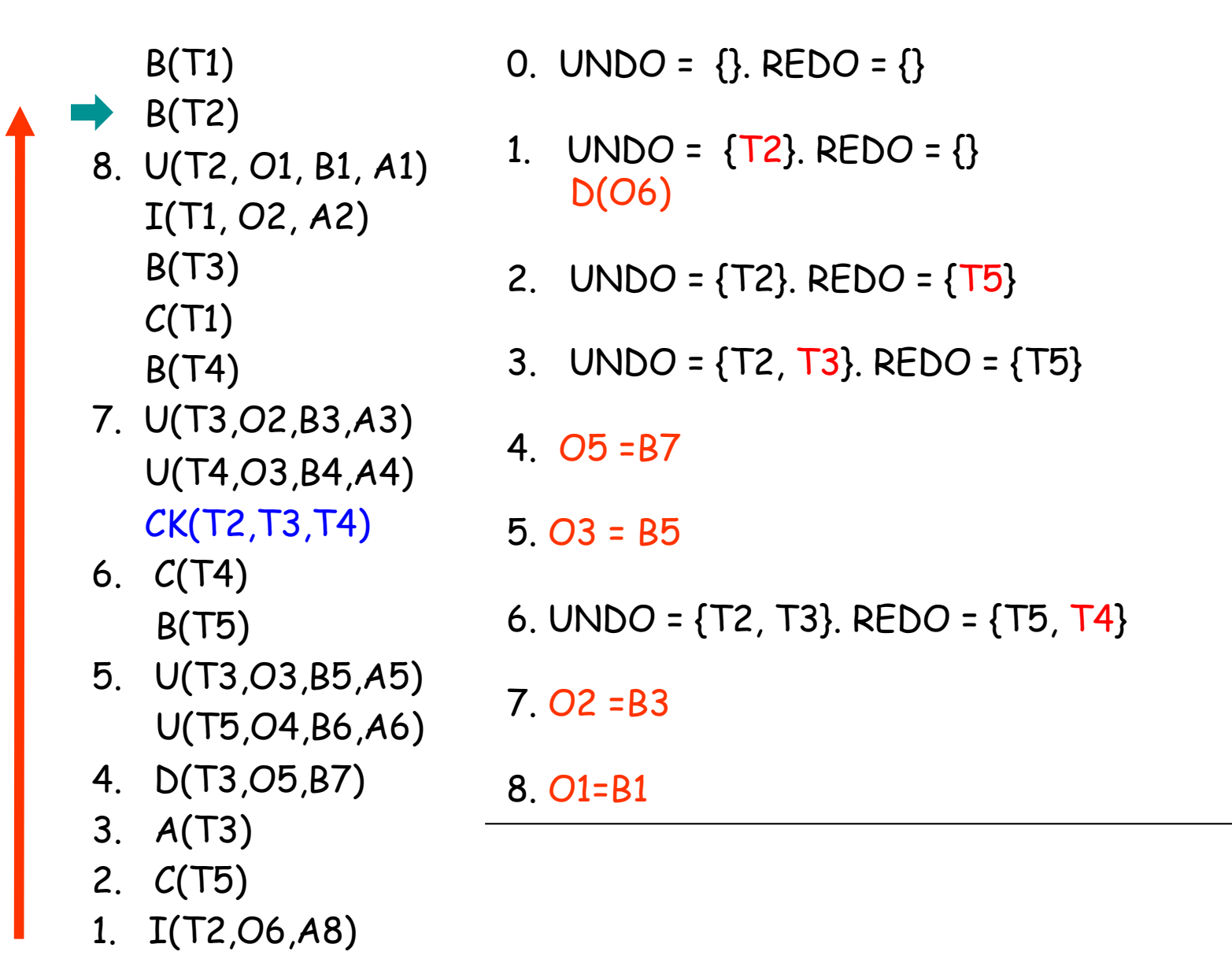

## **2. Fase REDO**

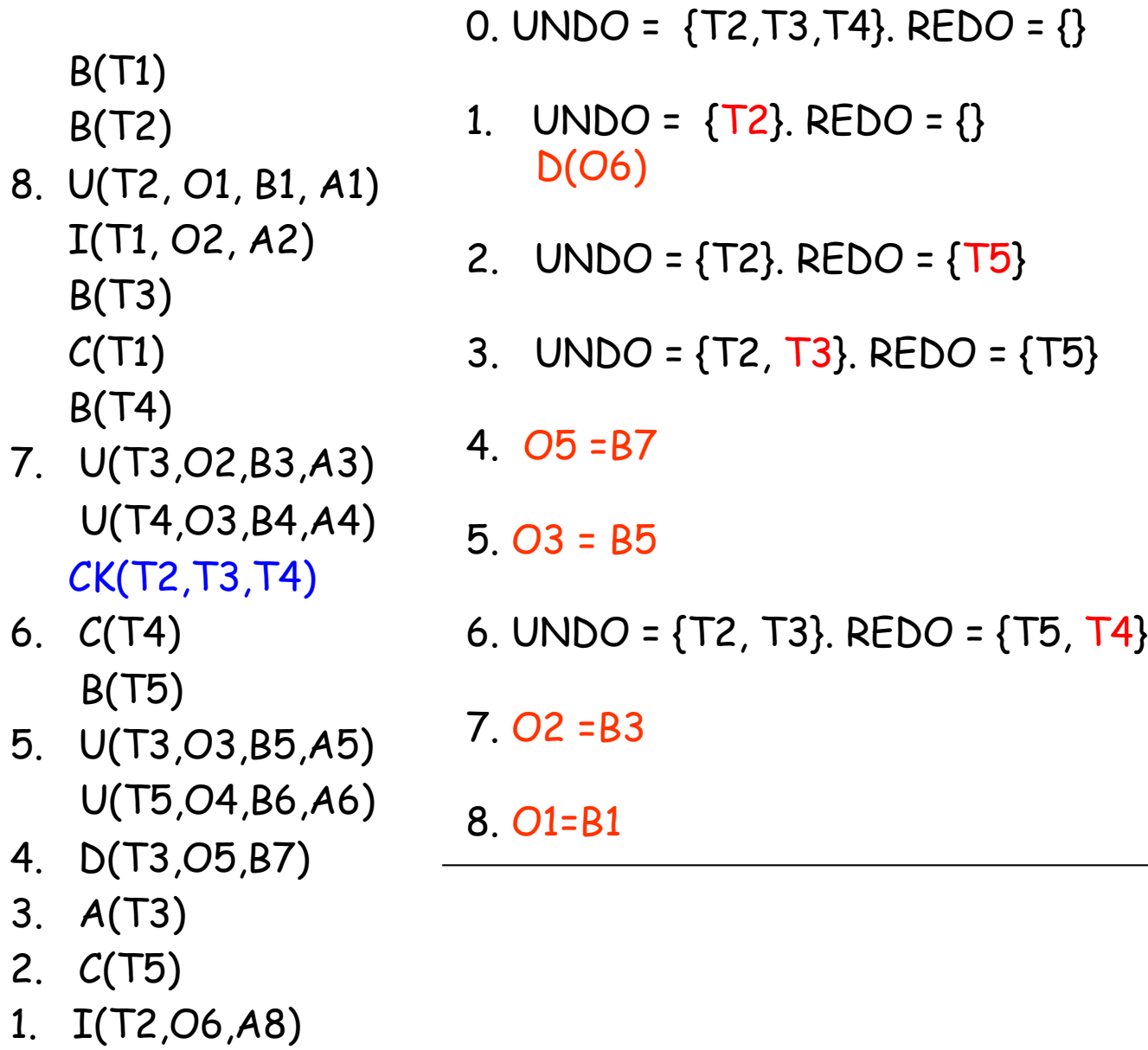

## **2. Fase REDO**

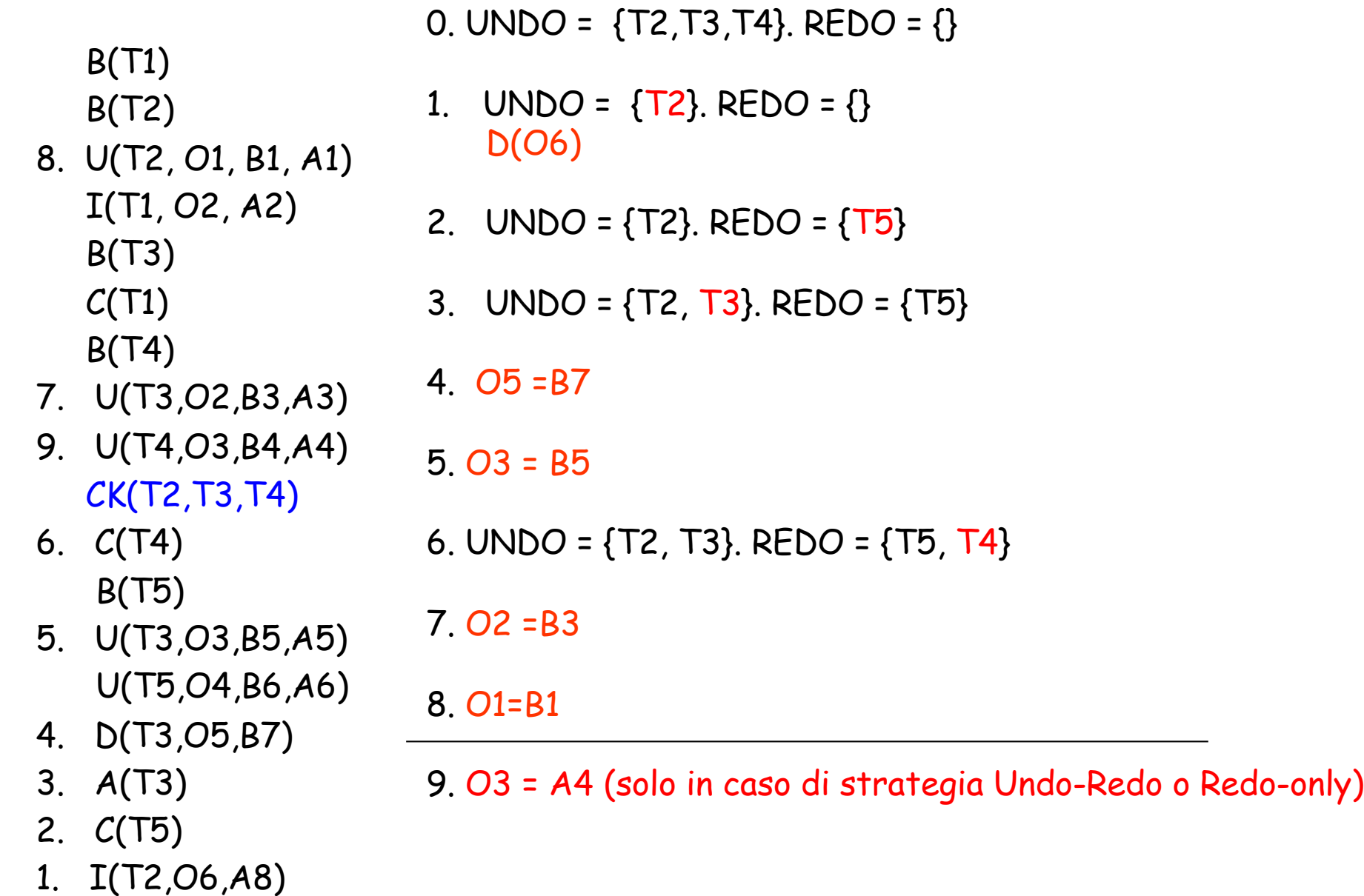

## **2. Fase REDO**

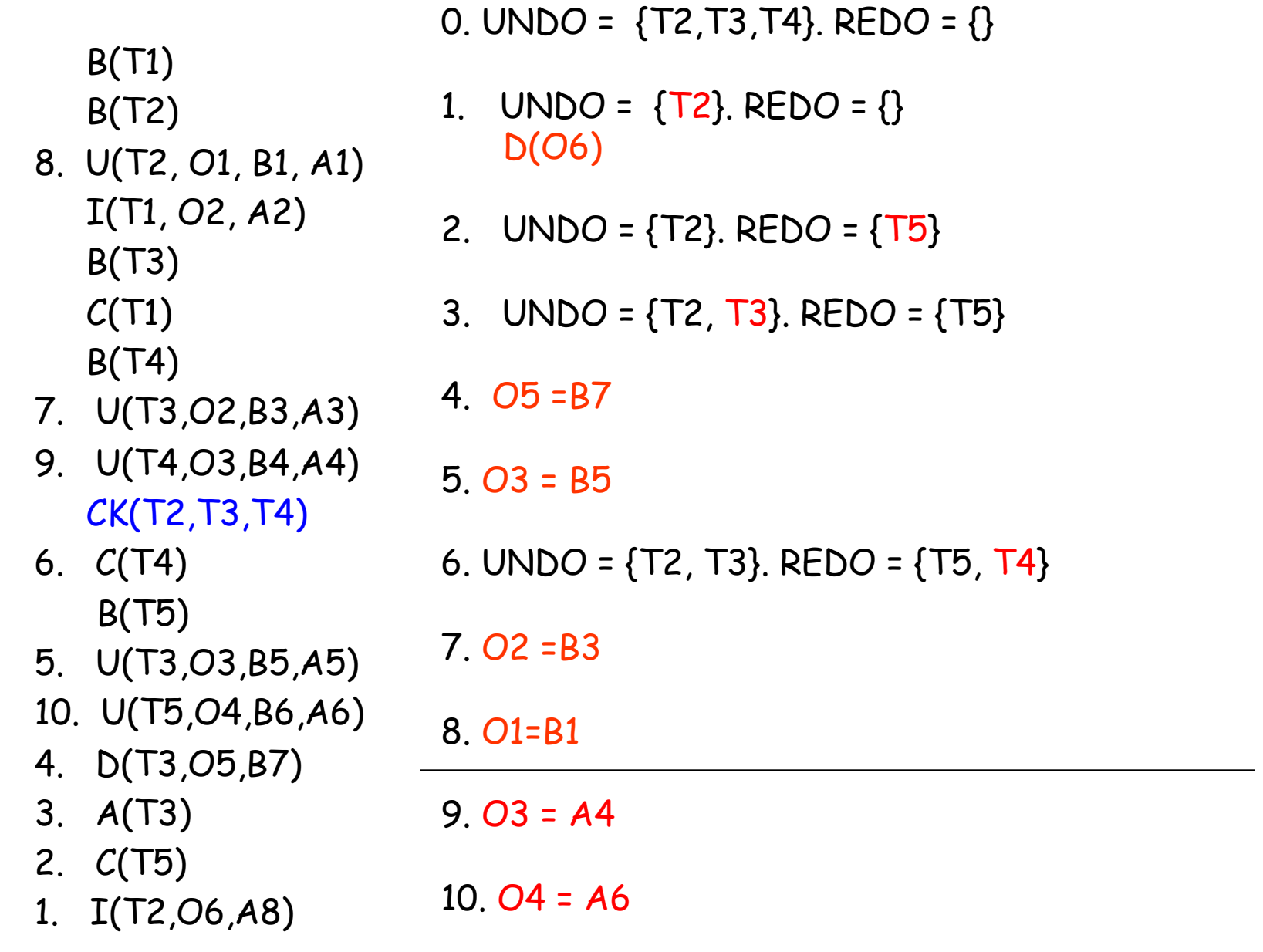